## **Finger Lakes Farmstead Cheese Company**

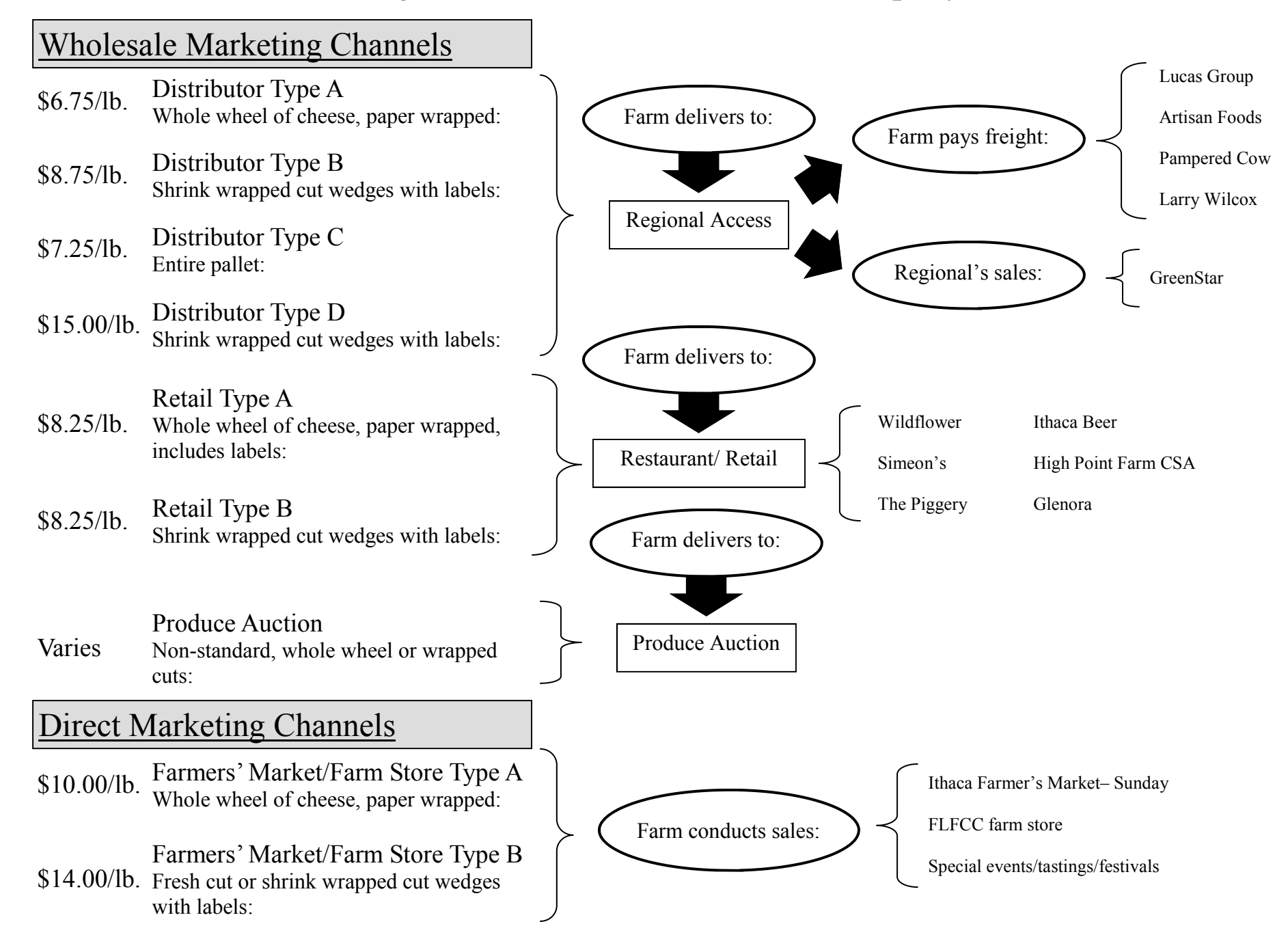